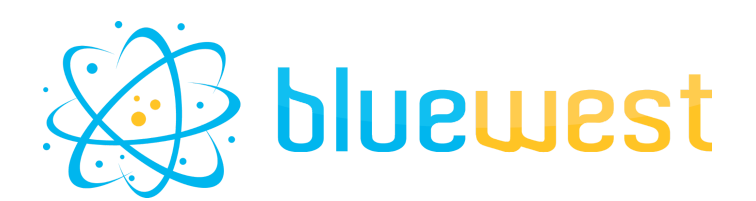

# **Subflow**

# **Description**

**Subflow** is the easiest way to create "subflows". This app can be useful whenever you need to integrate a flow within another flow.

This is a bundle composed of three elements:

- **Subflow - Main**, which sends a job to another selected flow
- **Subflow - Receive**, the input of the subflow, which receives jobs from "Subflow Main"
- **Subflow - Send back**, one of the outputs of the subflow, which sends jobs back to their corresponding "Subflow - Main"

## **Compatibility**

Switch 2018 update 3 or higher.

### **Connections**

#### **Subflow - Main**

At least one incoming connection. Traffic light outgoing connections.

#### **Subflow - Receive**

No incoming connection. One output connection.

#### **Subflow - Send back**

At least one incoming connection. No output connection.

### **Use cases**

- Split a big workflow into smaller logical parts.
- Create some generic flows you can call into any other flow.

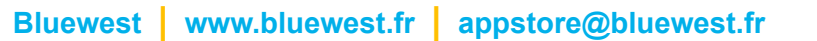

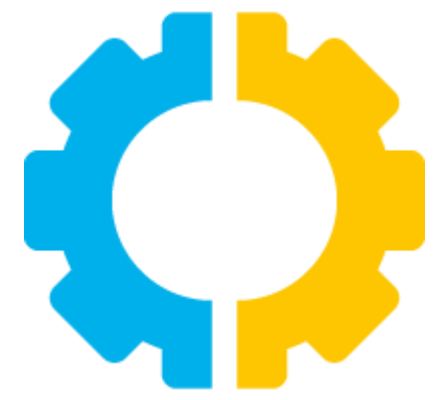

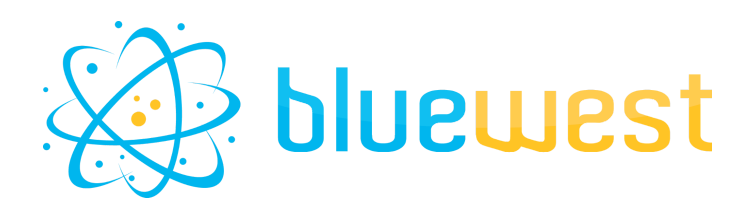

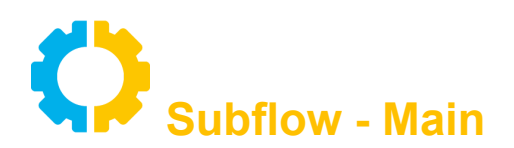

*This element is the one you use in your "main flow" to send incoming jobs to a "subflow".*

### *Flow element properties*

#### **Subflow**

Select a "subflow" in which incoming jobs should be sent. If the specified flow does not exist, the job will fail. If it is not activated or has no "Subflow - Receive" element, incoming jobs are sent to problem jobs.

#### **Subflow parameters**

Optionally, you can specify "parameters" that may be used in the "subflow". Those parameters will be set as private data keys.

Just set them as you would do with private data keys in a flow folder.

e.g.: param1=value1 param2=value2

#### **Protocol**

To communicate with other elements, this app uses webhooks.

If you did not enable HTTPS listener in "Preferences > Webhooks", you can let this property on "HTTP".

Otherwise, you can use HTTPS.

Possible values:

- HTTP
- HTTPS

#### **Port**

To communicate with other elements, this app uses webhooks, so it needs to know on which port Switch listens to these.

If you did not change this setting in "Preferences > Webhooks", you can let this property on "Default" (51080).

Otherwise, just specify the port number.

#### **Timeout**

Amount of time (in minutes) after which an incoming job will fail if it has not been sent to the corresponding "Subflow - Receive" element. A value of 0 means this option is disabled.

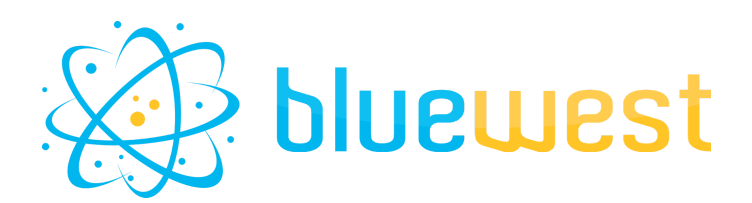

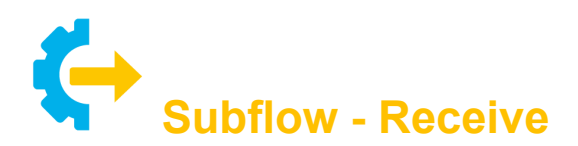

*This element is the input of your "subflow". Just use one by flow.*

**This element has no property.**

#### **Disclaimer :**

**If multiple "Subflow - Receive" elements are present in the same flow, the job will randomly be routed out only one of them**

**So just use one "Subflow - Receive" element in a single flow.**

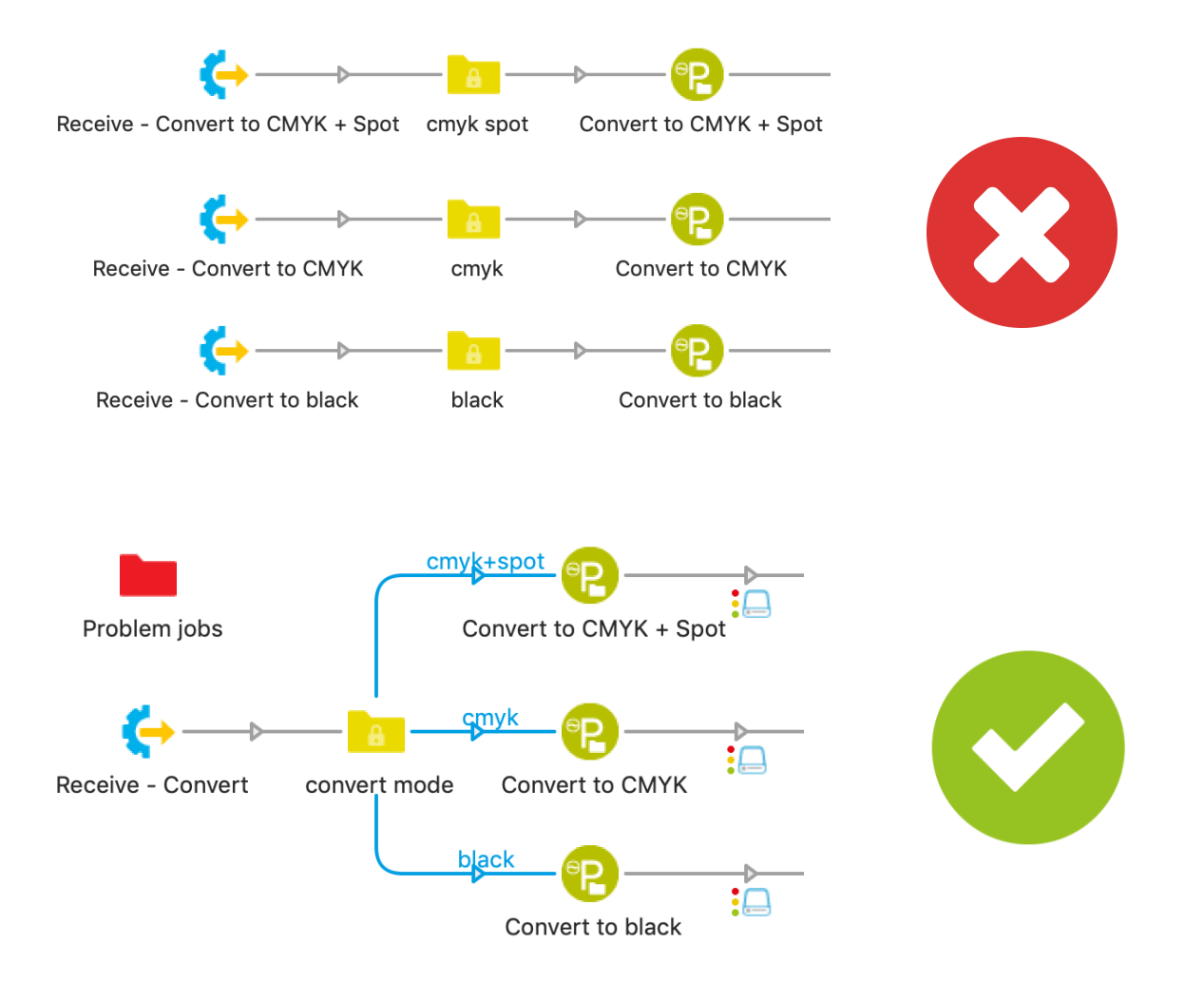

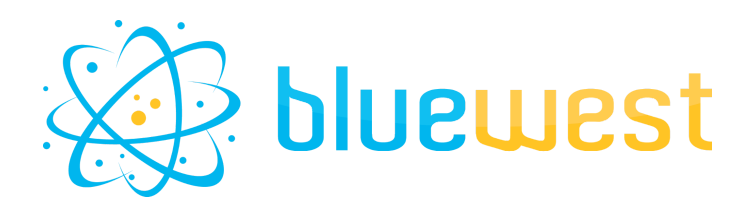

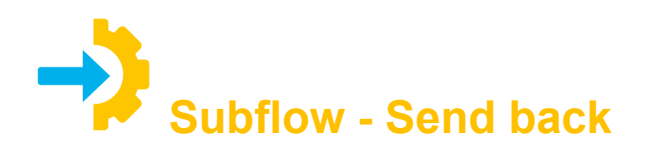

*This element is the output of your "subflow". You can use several in your flow.*

### *Flow element properties*

#### **Output level**

Specify an output level for incoming jobs.

They will be sent back to the output connections with this level in the appropriate "Subflow - Main" element.

If the "main flow" is not activated or the corresponding "Subflow - Main" element has been removed, incoming jobs are sent to problem jobs.

#### **Write log**

If you want to output a log in the "Subflow - Main" element.

#### Log content

Enter the log content.

#### Log type

Choose a log type. Possible values:

- XML
- Opaque

#### Log extension

Specify an extension for the generated log file.

#### **Timeout**

Amount of time (in minutes) after which an incoming job will fail if it has not been sent to the corresponding "Subflow - Main" element. A value of 0 means this option is disabled.

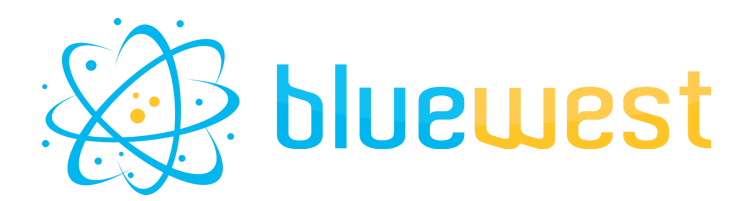

### *Note*

*To be sent back to the appropriate "Subflow - Main" element, a private data key "\_\_subflow\_callback\_\_" is added to the job.*

*This key contains the list of "<Flow>---<Subflow - Main ID>" this job went through. There are other reserved private data keys for this app, such as:*

- *● \_\_subflow\_protocol\_\_*
- *● \_\_subflow\_listener\_\_*
- *● \_\_subflow\_start\_\_*

**Manipulate those private data at your own risk as it may break the subflow chain!**

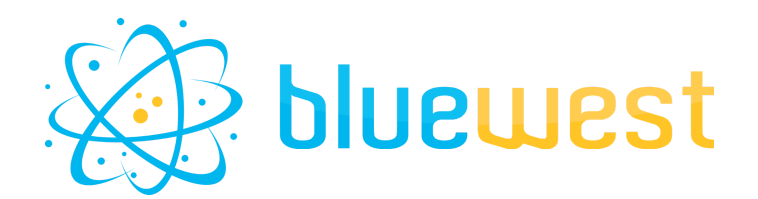

# **Example flows**

#### **Main workflow**

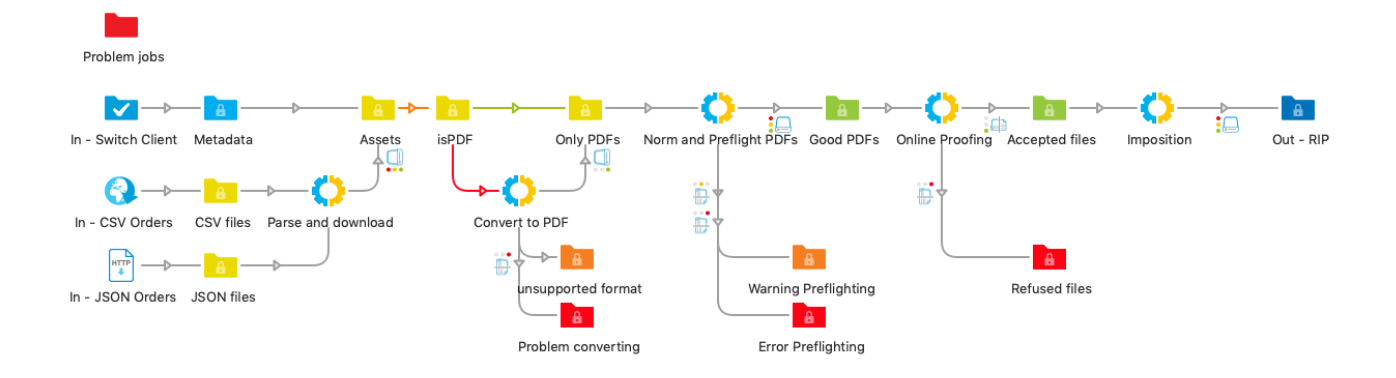

**Norm and preflight subflow**

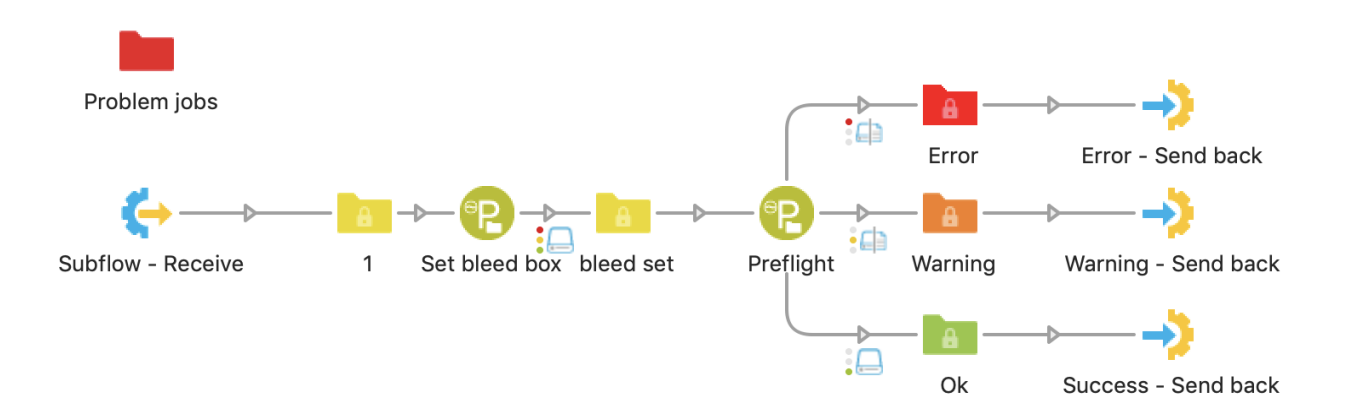